# LabView klavye kısayolları

## Nesne hareketi

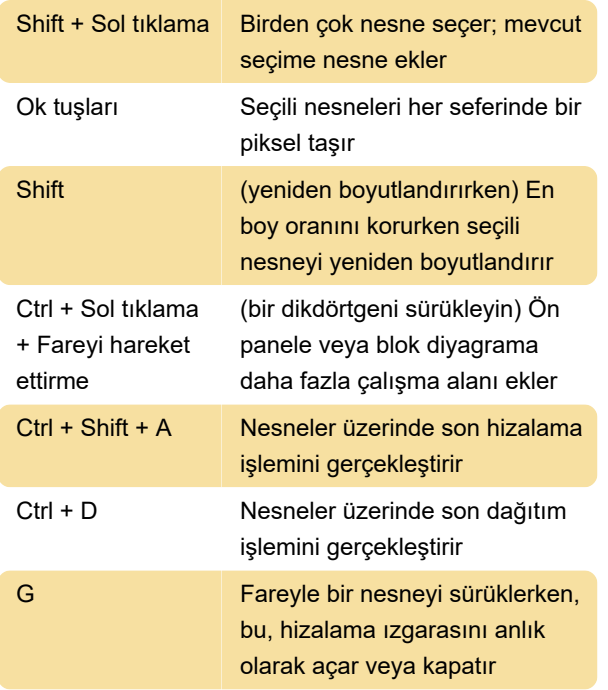

### LabVIEW ortamında gezinti

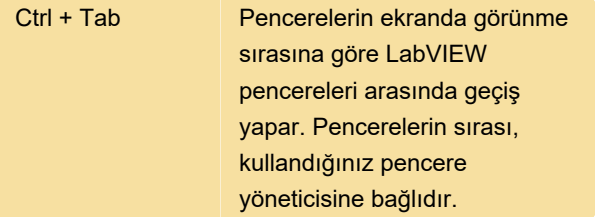

# Ön panellerde ve blok şemalarda gezinme

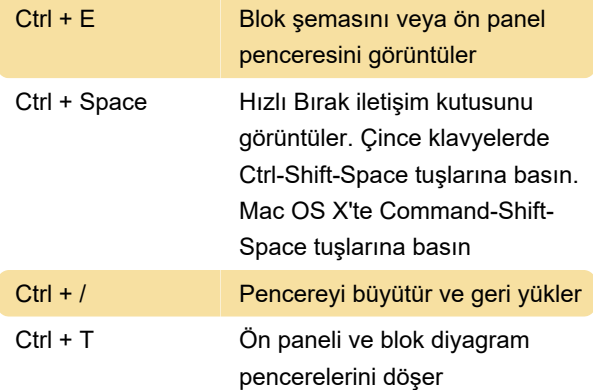

#### Temel düzenleme

Ctrl + X Bir nesneyi keser

## Araçlar ve paletler

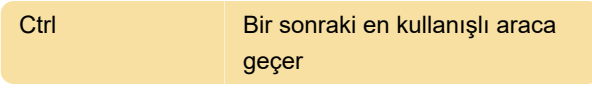

#### SubVI'lar

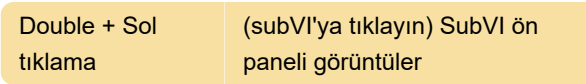

#### Yürütme

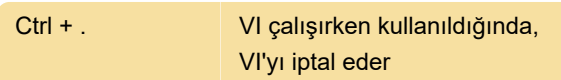

## Kablolama

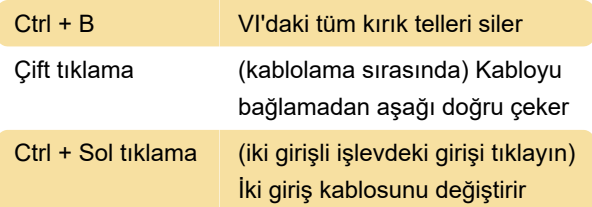

## Simge düzenleyici

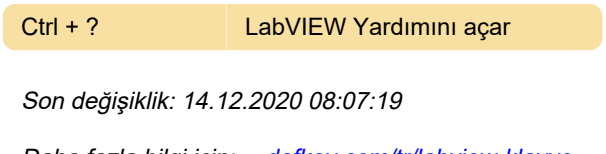

Daha fazla bilgi için: [defkey.com/tr/labview-klavye](https://defkey.com/tr/labview-klavye-kisayollari?filter=basic)[kisayollari?filter=basic](https://defkey.com/tr/labview-klavye-kisayollari?filter=basic)

[Bu PDF'yi özelleştir...](https://defkey.com/tr/labview-klavye-kisayollari?filter=basic?pdfOptions=true)